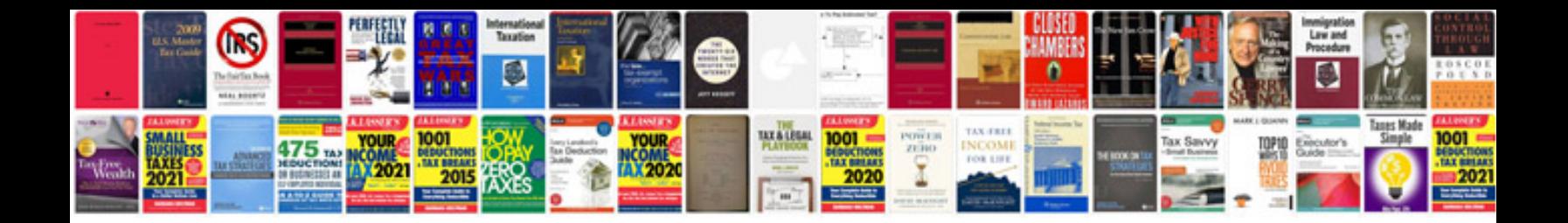

**Switchgear manual**

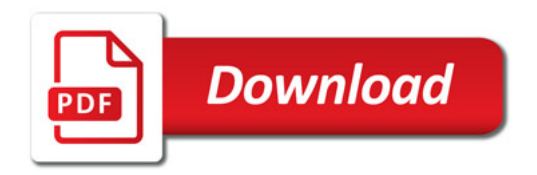

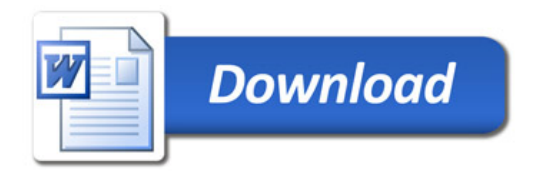